## Excel2007 PDF

https://www.100test.com/kao\_ti2020/645/2021\_2022\_Excel2007\_E7 \_c98\_645347.htm Excel 2007提供了许多预定义的表样式(或快

, the contractor of the contractor of the contractor of the contractor of the contractor of the contractor of the contractor of the contractor of the contractor of the contractor of the contractor of the contractor of the

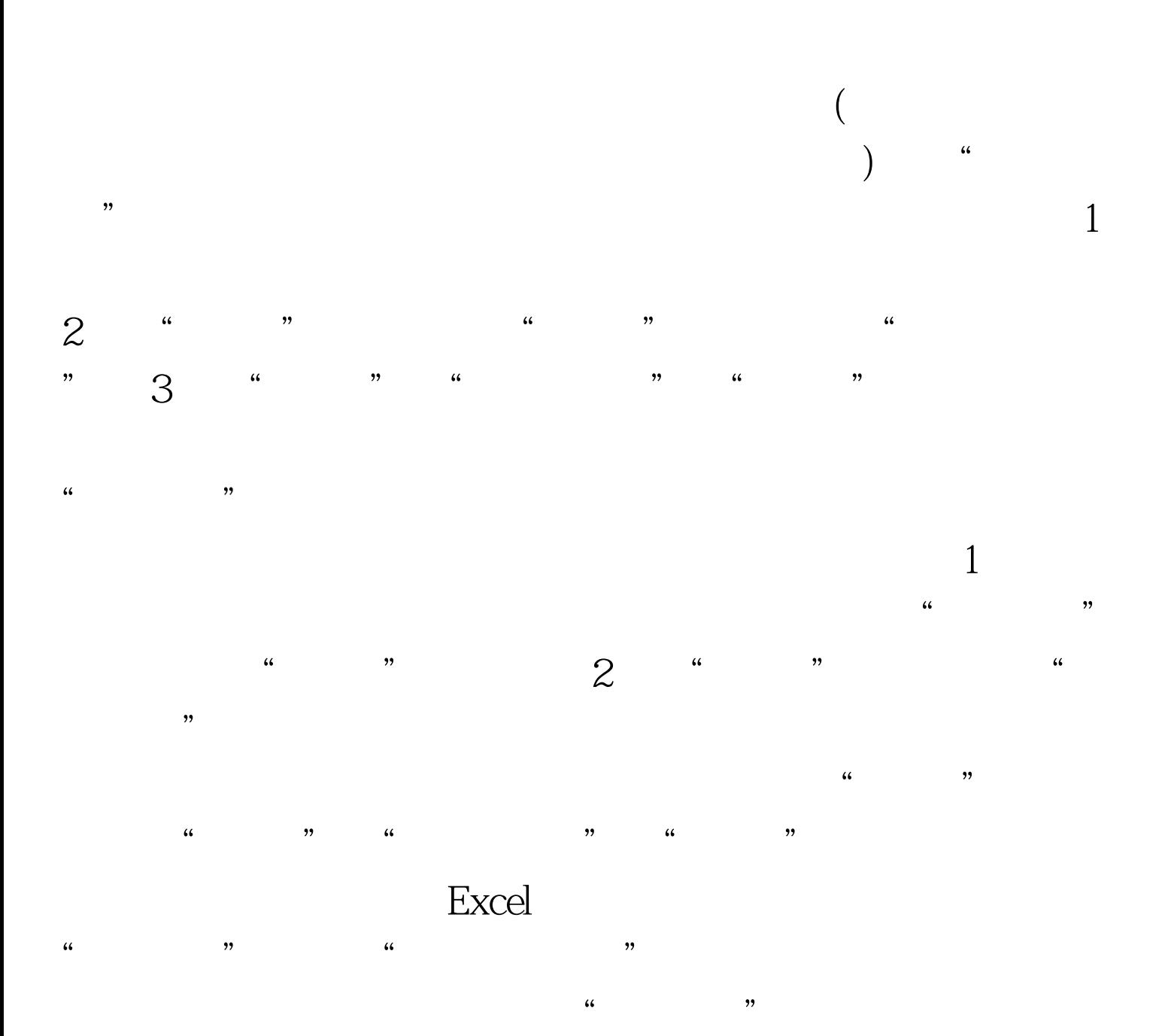

 $1$  $\begin{array}{ccccccccccccccccc}\n\end{array}$  $\alpha$  , we have  $\alpha$  , we have  $\alpha$  , we have  $\alpha$  , we have  $\alpha$  , we have  $\alpha$ 

 $\frac{a}{2}$  , where  $\frac{a}{2}$  , where  $\frac{a}{2}$ 样式"。 3、在"名称"框中,键入新表样式的名称。 4、在  $\kappa$  , we define the same  $\kappa$ 

 $\frac{1}{2}$  and  $\frac{1}{2}$  expressions to the control of the control of the control of the control of the control of the control of the control of the control of the control of the control of the control of the control of th , and  $\frac{a}{2}$  , and  $\frac{b}{2}$  , and  $\frac{c}{2}$  ,  $\frac{c}{2}$  ,  $\frac{a}{2}$  ,  $\frac{c}{2}$  ,  $\frac{a}{2}$  $\alpha$  , and  $\alpha$  , and

 $\frac{1}{2}$  and  $\frac{1}{2}$   $\frac{1}{2}$   $\frac{1}{2$  $6$ 复步骤 4 和 5。 7、要在当前工作簿中使用新表样式作为默认

 $\frac{1}{\sqrt{2}}$ , and  $\frac{1}{\sqrt{2}}$  , and  $\frac{1}{\sqrt{2}}$  , and  $\frac{1}{\sqrt{2}}$  , and  $\frac{1}{\sqrt{2}}$  , and  $\frac{1}{\sqrt{2}}$  , and  $\frac{1}{\sqrt{2}}$  , and  $\frac{1}{\sqrt{2}}$  , and  $\frac{1}{\sqrt{2}}$  , and  $\frac{1}{\sqrt{2}}$  , and  $\frac{1}{\sqrt{2}}$  , and  $\frac{1}{\sqrt{2}}$   $\frac{1}{1}$  a  $\frac{1}{1}$  ,  $\frac{1}{1}$  ,  $\frac{1$  $\frac{a}{2}$  , and  $\frac{a}{2}$  , and  $\frac{a}{2}$  , and  $\frac{a}{2}$  , and  $\frac{a}{2}$  $\frac{1}{2}$  , and the term of the term of the term of the term of the term of the term of the term of the term of the term of the term of the term of the term of the term of the term of the term of the term of the term of t

. The state  $1$  -contraction of  $1$  -contraction of  $\mathcal{A}$  ,  $\mathcal{A}$  ,  $\mathcal{A}$  ,  $\mathcal{A}$  ,  $\mathcal{A}$  ,  $\mathcal{A}$  ,  $\mathcal{A}$  ,  $\mathcal{A}$  ,  $\mathcal{A}$  ,  $\mathcal{A}$  ,  $\mathcal{A}$  ,  $\mathcal{A}$  ,  $\mathcal{A}$  ,  $\mathcal{A}$  ,  $\mathcal{A}$  ,  $\mathcal$  $\frac{1}{2}$  , and  $\frac{1}{2}$  , and  $\frac{1}{2}$  , and  $\frac{1}{2}$  , and  $\frac{1}{2}$  , and  $\frac{1}{2}$  , and  $\frac{1}{2}$  , and  $\frac{1}{2}$  , and  $\frac{1}{2}$  , and  $\frac{1}{2}$  , and  $\frac{1}{2}$  , and  $\frac{1}{2}$  , and  $\frac{1}{2}$  , and  $\frac{1}{2}$  , a 2 " " " " " " " " 3、单击"

 $\bf 1$  $\sim$  39  $\sim$  39  $\sim$  39  $\sim$  39  $\sim$  39  $\sim$  39  $\sim$  39  $\sim$  39  $\sim$  39  $\sim$  39  $\sim$  30  $\sim$  30  $\sim$  30  $\sim$  30  $\sim$  30  $\sim$  30  $\sim$  30  $\sim$  30  $\sim$  30  $\sim$  30  $\sim$  30  $\sim$  30  $\sim$  30  $\sim$  30  $\sim$  30  $\sim$  30  $\sim$  30  $\sim$   $\alpha$  " $\alpha$  " $\alpha$ " "

 $\mathcal{M}$ 

 $\alpha$  expecting to the control of  $\alpha$  is the control of  $\alpha$  in  $\beta$  is the control of  $\alpha$  is the control of  $\alpha$  is the control of  $\alpha$  is the control of  $\alpha$  is the control of  $\alpha$  is the control of  $\alpha$  is the control  $\frac{1}{\sqrt{2}}$  expressed by the contract of  $\frac{1}{\sqrt{2}}$  expressed by the contract of  $\frac{1}{\sqrt{2}}$  expressed by the contract of  $\frac{1}{\sqrt{2}}$  expressed by the contract of  $\frac{1}{\sqrt{2}}$  expressed by the contract of  $\frac{1}{\sqrt{2}}$ , and  $\tilde{a}$  are the contract of  $\tilde{b}$  are the contract of  $\tilde{b}$  are the contract of  $\tilde{b}$  are the contract of  $\tilde{b}$  are the contract of  $\tilde{b}$  are the contract of  $\tilde{b}$  are the contract of  $\tilde{b}$  are  $\tilde{\mathcal{M}}$ , and  $\tilde{\mathcal{M}}$  and  $\tilde{\mathcal{M}}$  and  $\tilde{\mathcal{M}}$  $\frac{1}{2}$ , and  $\frac{1}{2}$ , and  $\frac{1}{2}$ , and  $\frac{1}{2}$  $\frac{1}{2}$ , and  $\frac{1}{2}$ , and  $\frac{1}{2}$ , and  $\frac{1}{2}$ , and  $\frac{1}{2}$ , and  $\frac{1}{2}$ , and  $\frac{1}{2}$ , and  $\frac{1}{2}$ , and  $\frac{1}{2}$ , and  $\frac{1}{2}$ , and  $\frac{1}{2}$ , and  $\frac{1}{2}$ , and  $\frac{1}{2}$ , and  $\frac{1}{2}$ , and  $\frac{1}{2}$ ,

 $\therefore$  #0000ff> Excel2007

级 #0000ff>Excel2007应用或删除单元格底纹 #0000ff>Excel中应

100Test

www.100test.com